#### PRÉSENTATION DES TÉLÉSERVICES DU COMPTE ASSURÉS AMELI

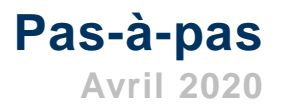

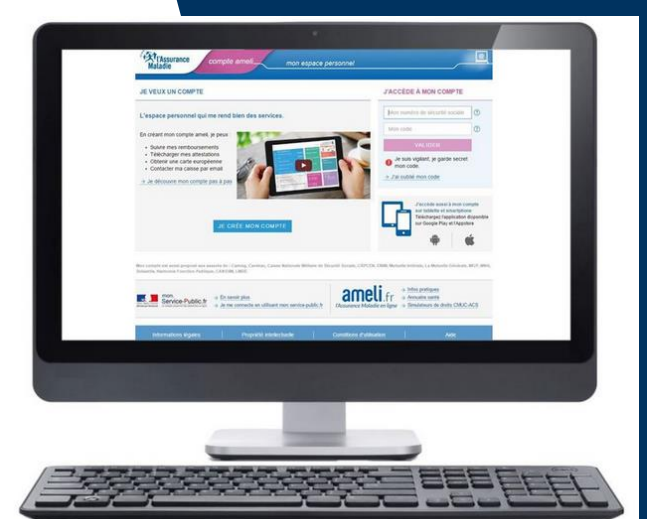

#### SÉLECTION D'UN ORGANISME C O M P L É M E N T A I R E (OC), EN CAS DE CHEVAUCHEMENT

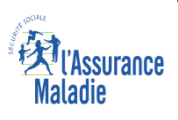

#### Disponibilité du téléservice sur les différents appareils

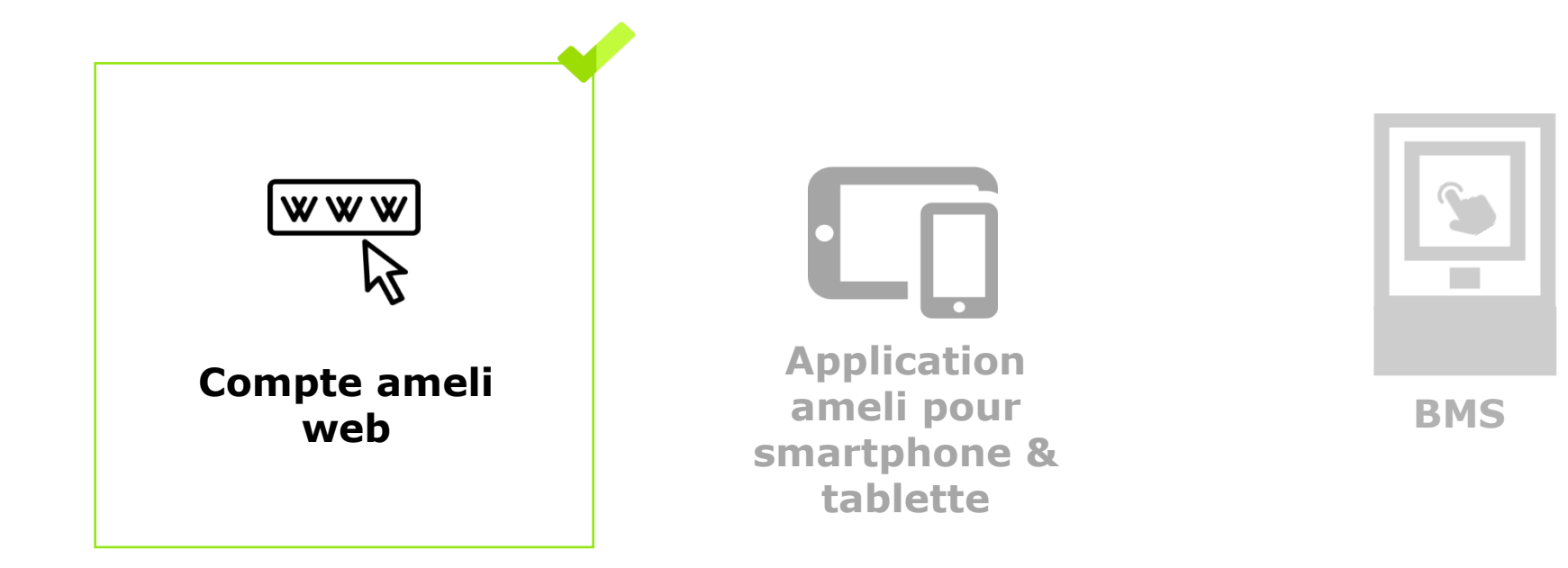

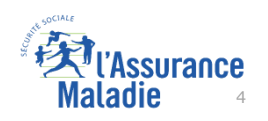

#### Cas d'exclusion du téléservice

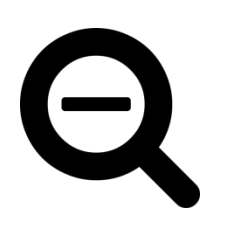

- ► Le service n'est pas proposé à l'assuré dès lors qu'un contrat de précarité (Complémentaire santé solidaire, CMUC, ACS) est impliqué dans le chevauchement (rappel : les bénéficiaires de l'AME ne peuvent pas adhérer au compte ameli).
- Le service n'est pas proposé à l'assuré dès lors que 5 bénéficiaires (et plus) sont concernés par un chevauchement.
- Le service n'est pas proposé aux assurés des régimes partenaires.

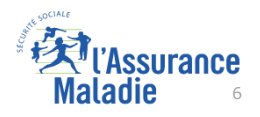

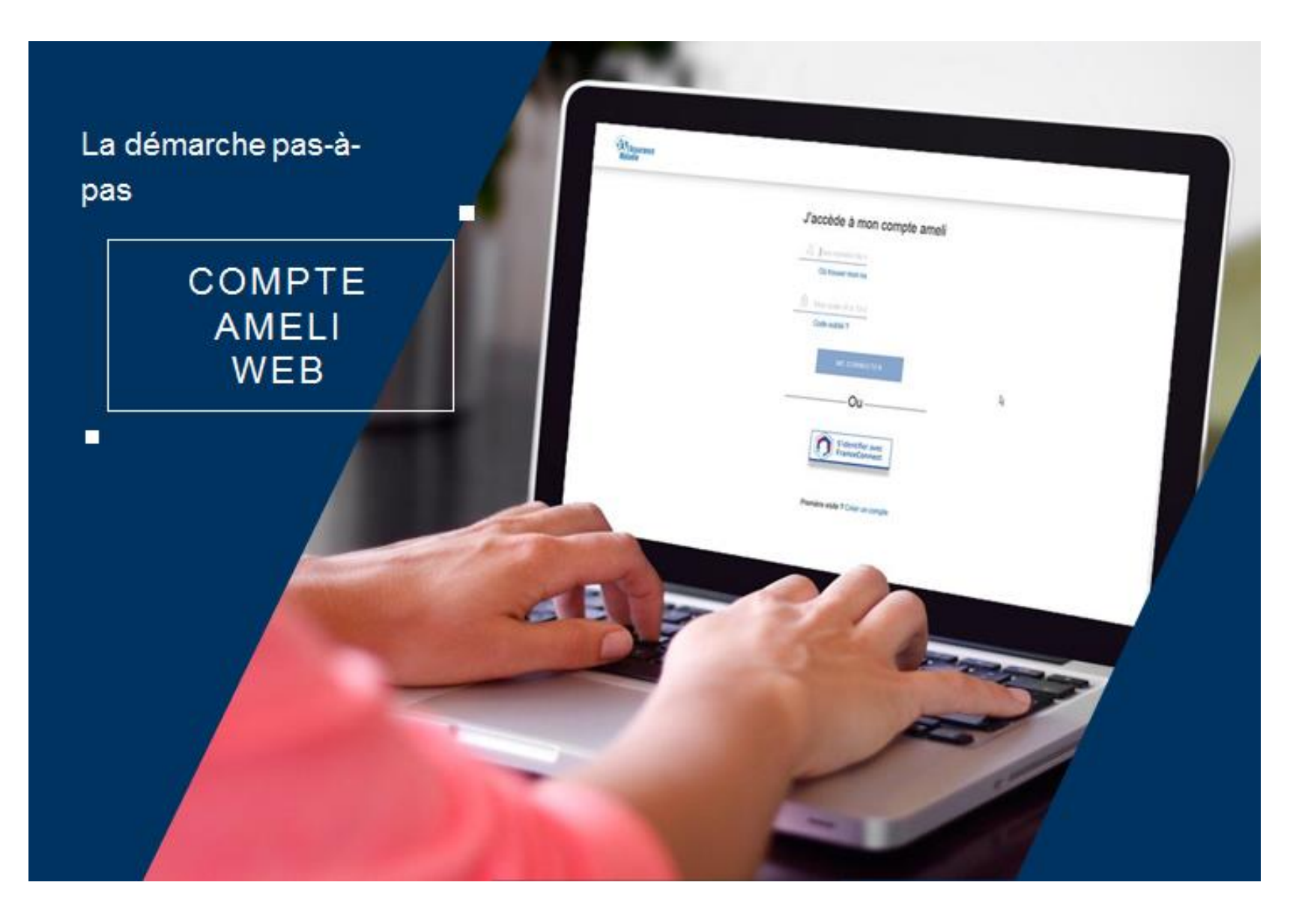

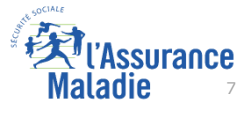

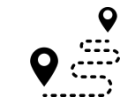

**ETAPE (1)** : L'assuré est **automatiquement notifié** d'un problème de chevauchement d'organismes complémentaires

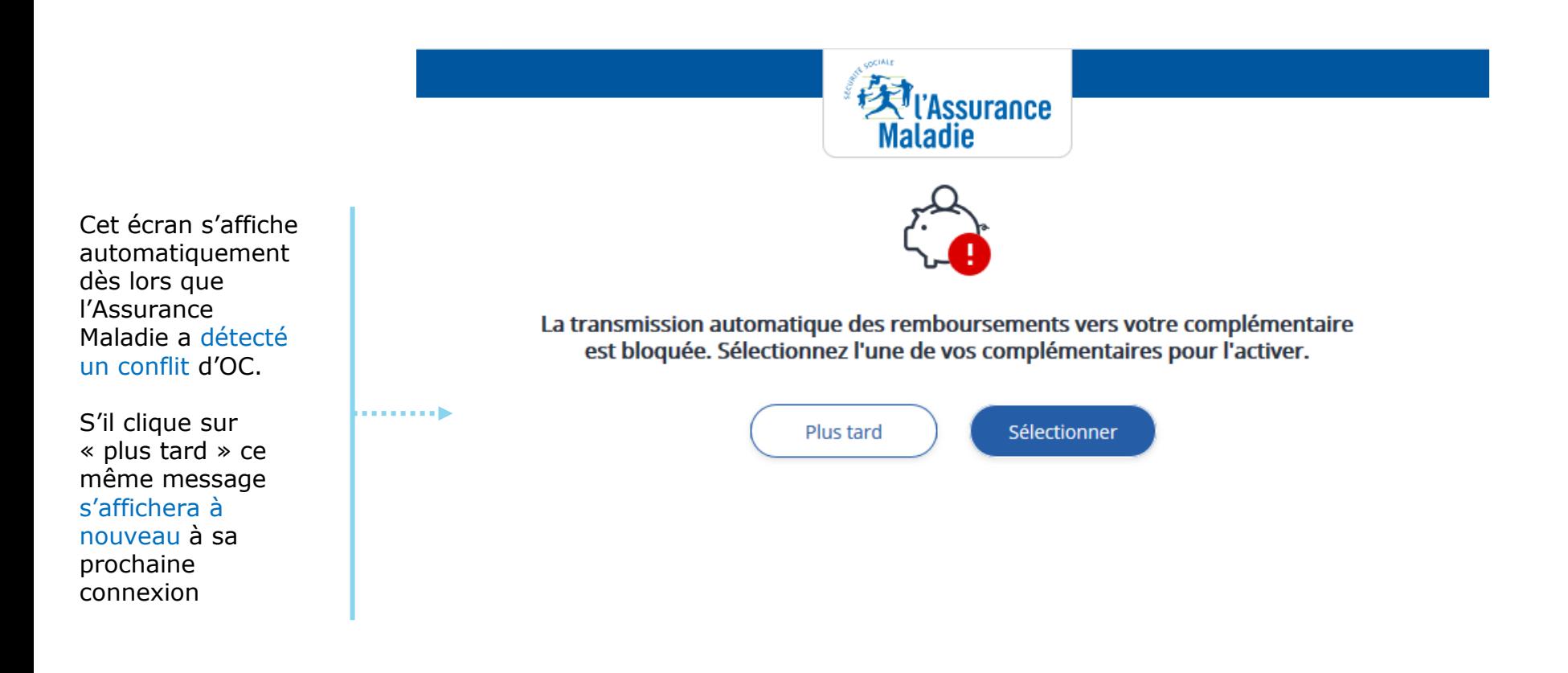

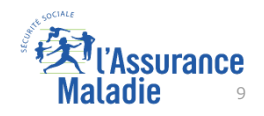

**ETAPE (2)** : L'assuré visualise les deux organismes complémentaires  $\overline{\mathsf{Q}}$ en conflit

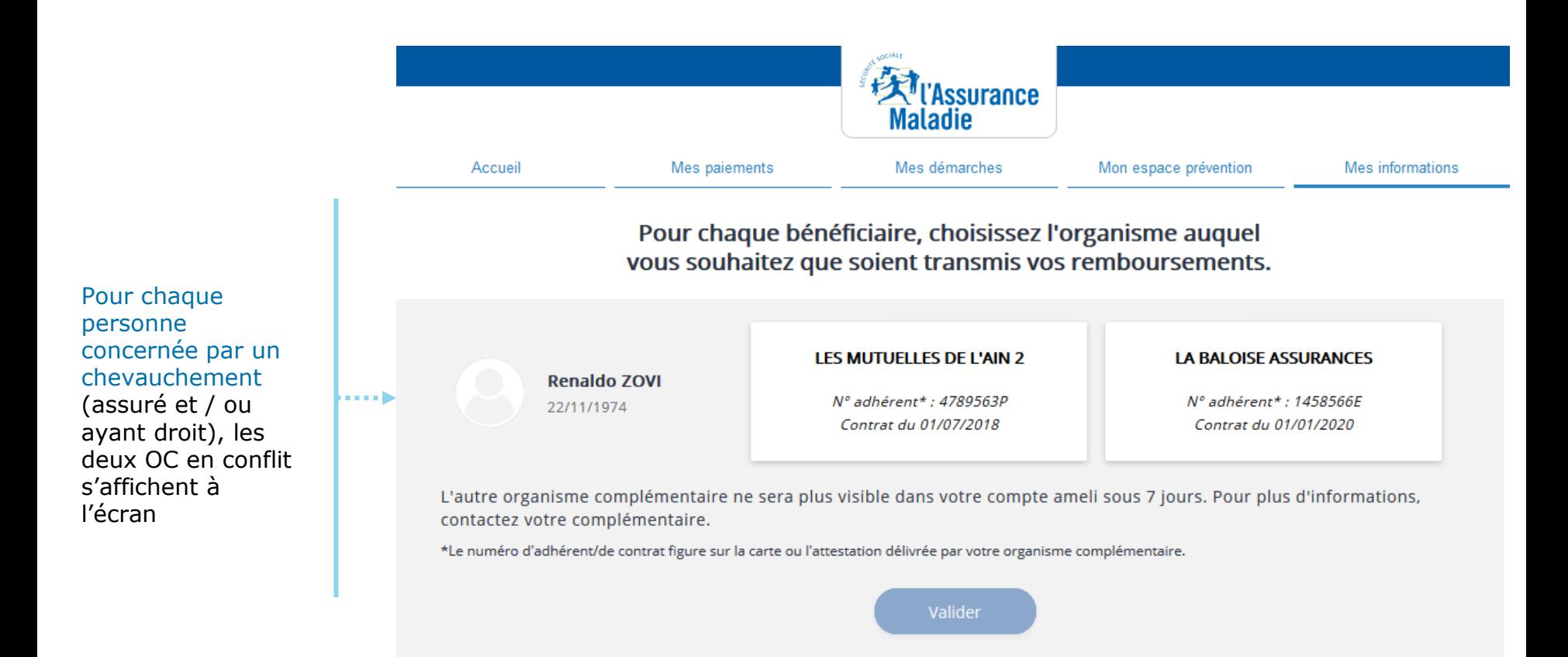

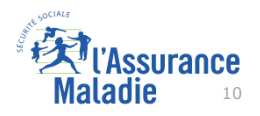

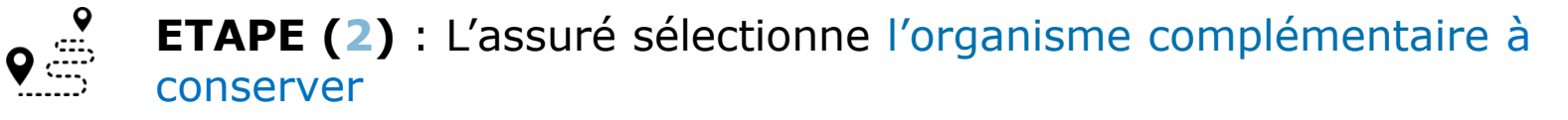

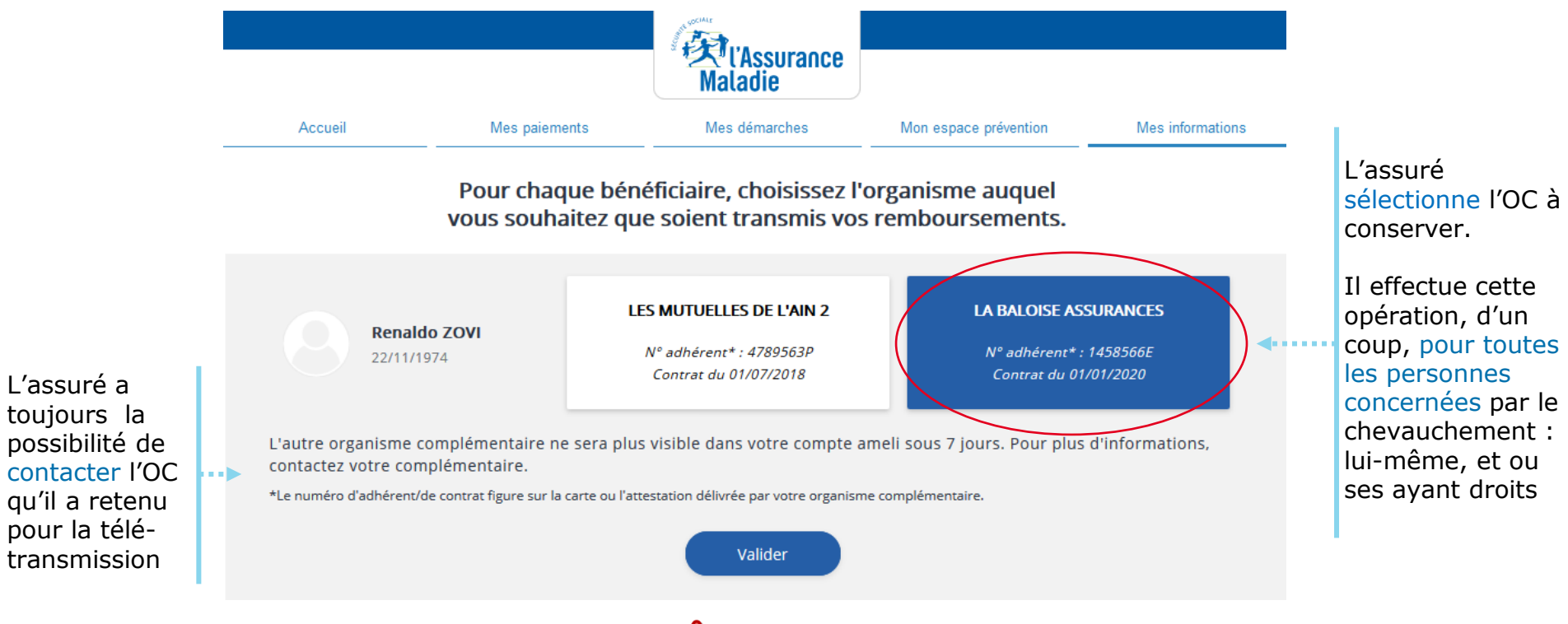

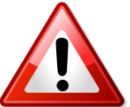

L'assuré ne peut pas effectuer cette opération au delà de 5 bénéficières (assuré et /ou ayant-droit).

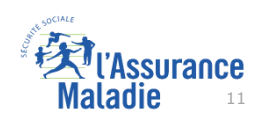

Une fois l'opération effectuée, l'usager a la possibilité d'en consulter la trace (1/2)

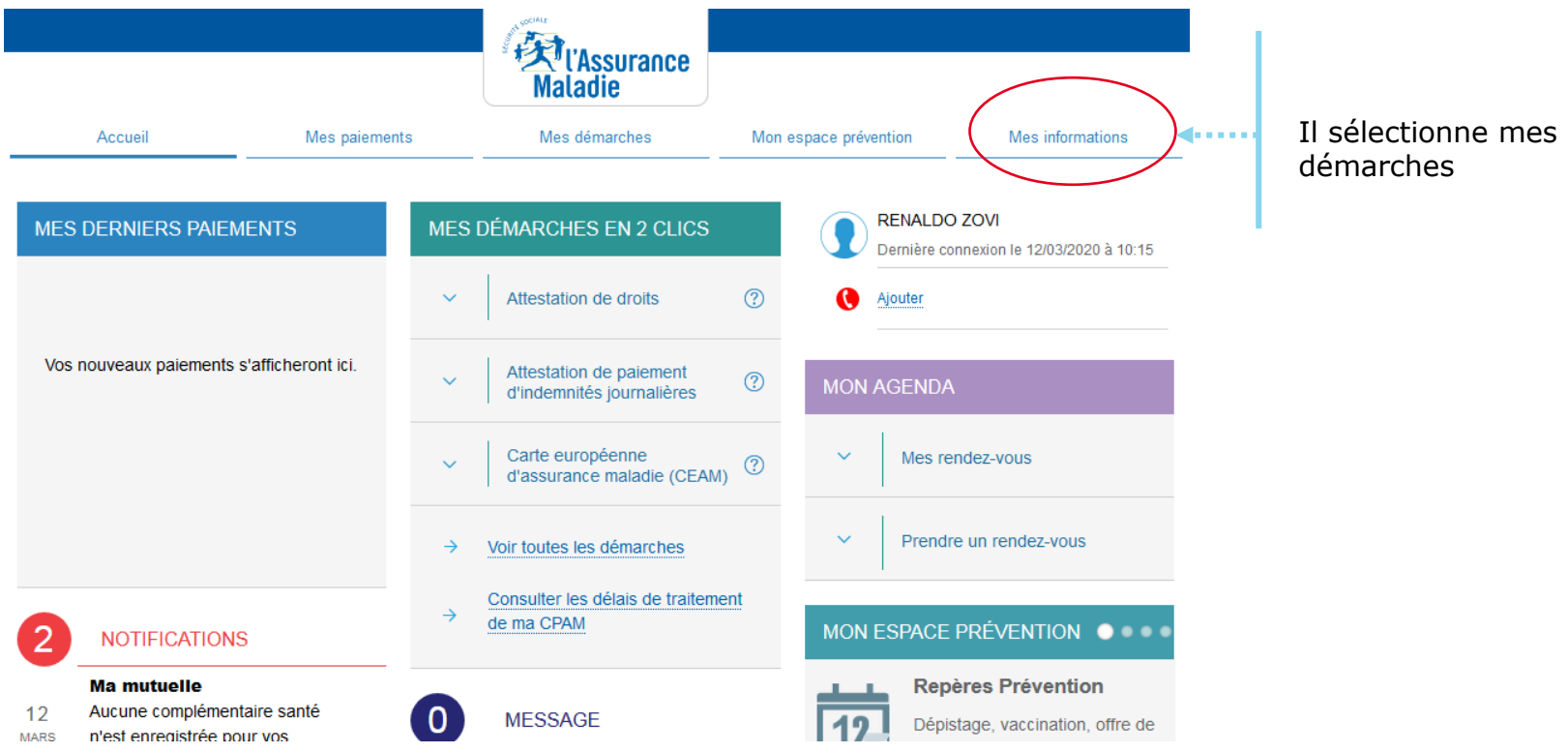

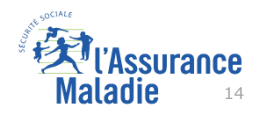

Une fois l'opération effectuée, l'usager a la possibilité d'en consulter la trace (2/2)

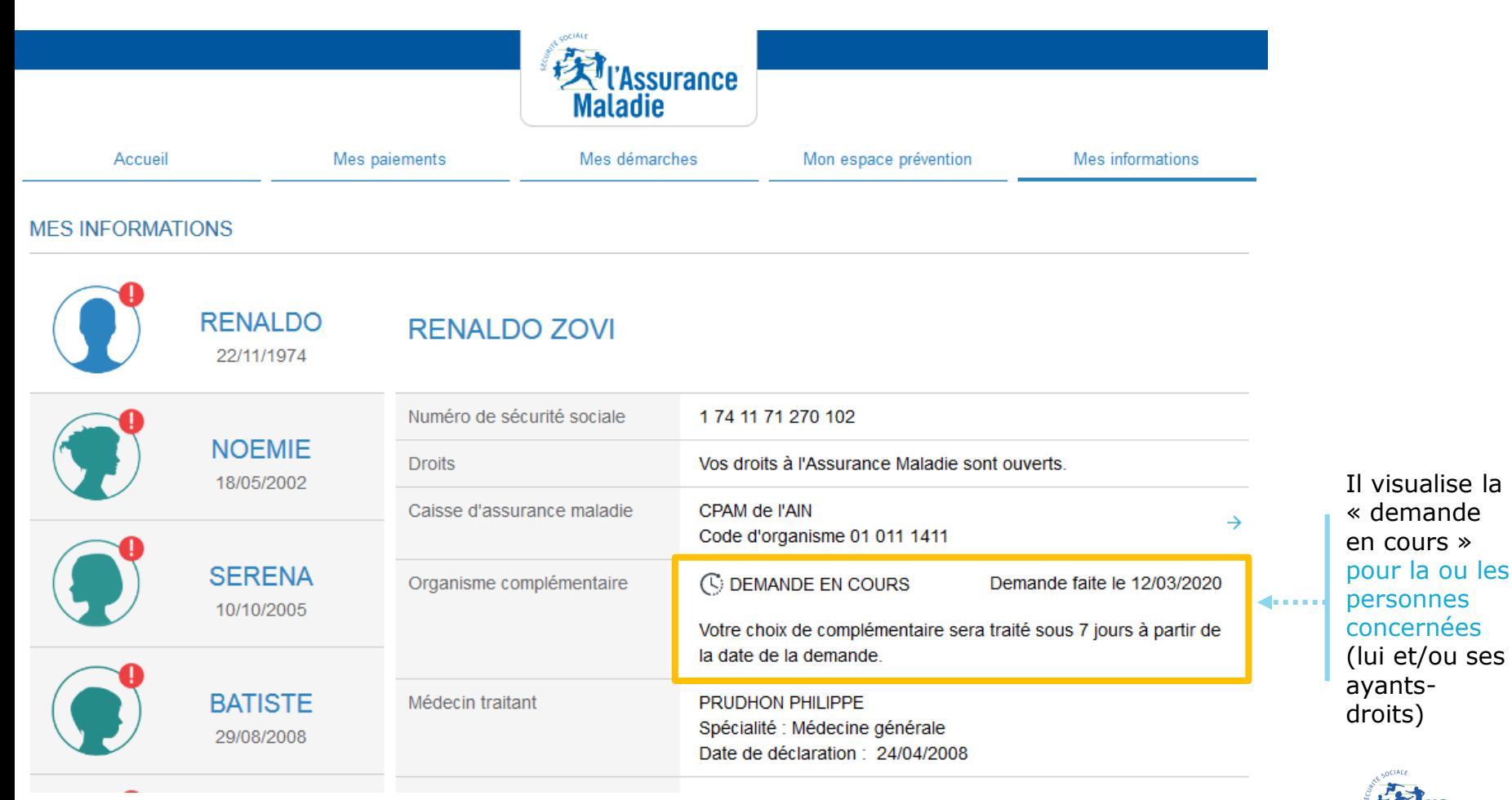

15

**ETAPE (6)** : L'assuré est notifié que la sélection de son OC est bien effective.

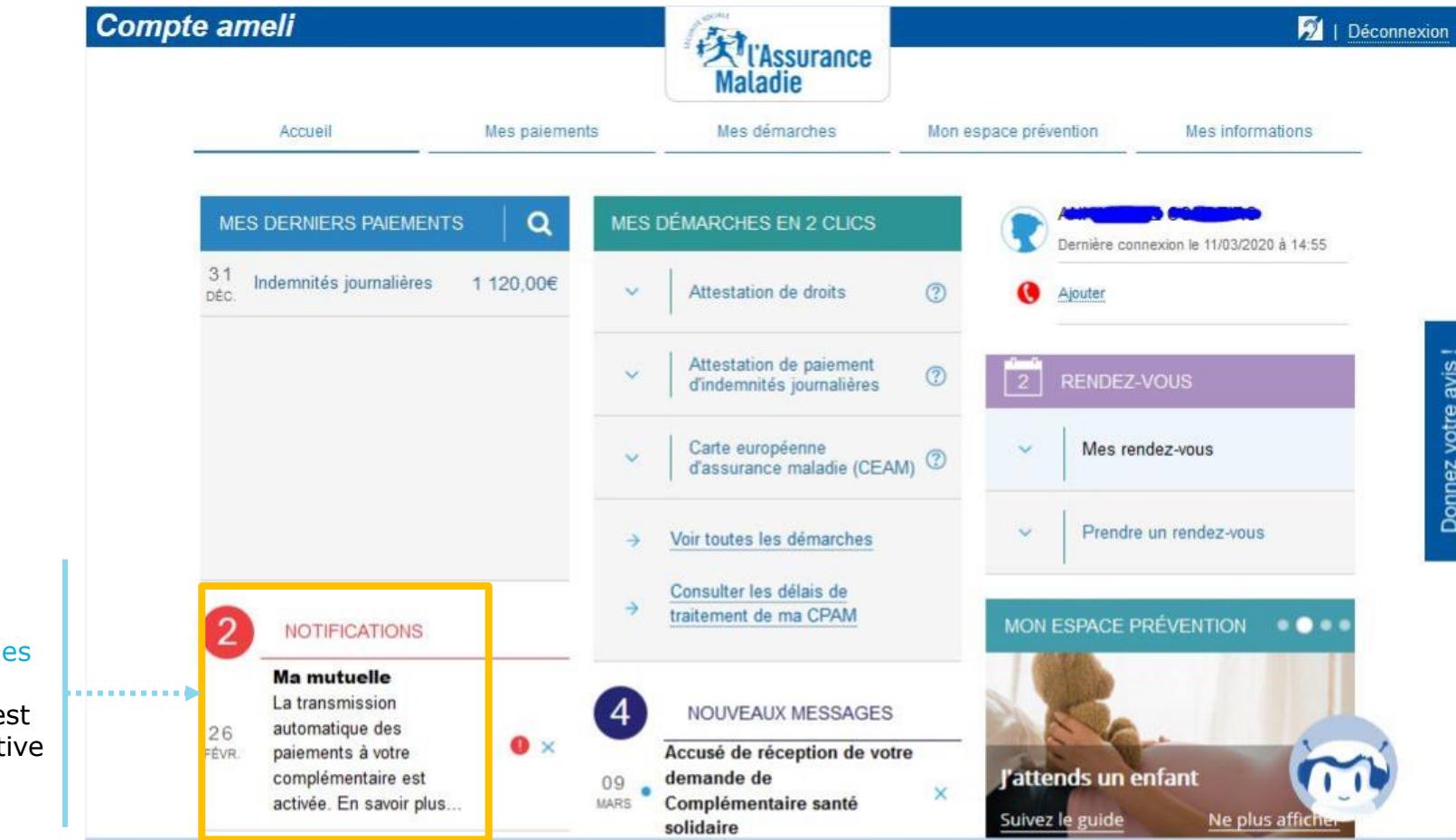

La transmission  $d$ paiements à la complémentaire e de nouveau effect

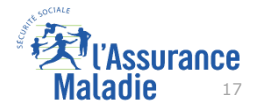